Pham 134068

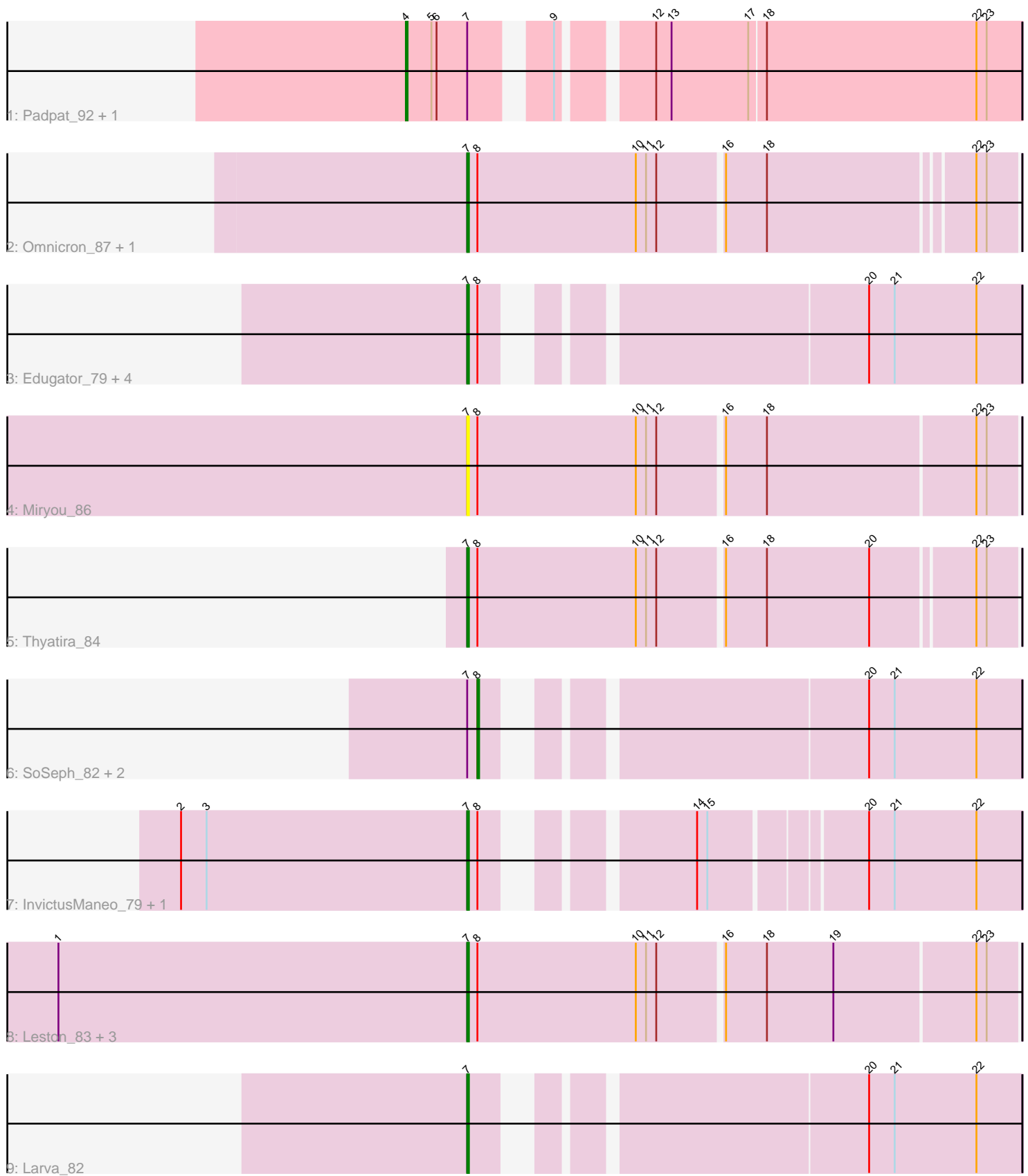

Note: Tracks are now grouped by subcluster and scaled. Switching in subcluster is indicated by changes in track color. Track scale is now set by default to display the region 30 bp upstream of start 1 to 30 bp downstream of the last possible start. If this default region is judged to be packed too tightly with annotated starts, the track will be further scaled to only show that region of the ORF with annotated starts. This action will be indicated by adding "Zoomed" to the title. For starts, yellow indicates the location of called starts comprised solely of Glimmer/GeneMark auto-annotations, green indicates the location of called starts with at least 1 manual gene annotation.

# Pham 134068 Report

This analysis was run 04/28/24 on database version 559.

Pham number 134068 has 21 members, 2 are drafts.

Phages represented in each track:

- Track 1 : Padpat 92, Emerson 91
- Track 2 : Omnicron\_87, Rando14\_84
- Track 3 : Edugator\_79, AlleyCat\_83, Dadosky\_83, Kratio\_83, Psycho\_81
- Track 4 : Miryou 86
- Track 5 : Thyatira 84
- Track 6 : SoSeph\_82, Collard\_80, Heftyboy\_82
- Track 7 : InvictusManeo 79, Agent47 79
- Track 8 : Leston\_83, Waterfoul\_83, Guillsminger\_84, Paola\_83
- Track 9 : Larva\_82

# **Summary of Final Annotations (See graph section above for start numbers):**

The start number called the most often in the published annotations is 7, it was called in 14 of the 19 non-draft genes in the pham.

Genes that call this "Most Annotated" start:

• Agent47\_79, AlleyCat\_83, Dadosky\_83, Edugator\_79, Guillsminger\_84, InvictusManeo\_79, Kratio\_83, Larva\_82, Leston\_83, Miryou\_86, Omnicron\_87, Paola\_83, Psycho\_81, Rando14\_84, Thyatira\_84, Waterfoul\_83,

Genes that have the "Most Annotated" start but do not call it: • Collard\_80, Emerson\_91, Heftyboy\_82, Padpat\_92, SoSeph\_82,

Genes that do not have the "Most Annotated" start: •

# **Summary by start number:**

Start 4:

- Found in 2 of 21 ( 9.5% ) of genes in pham
- Manual Annotations of this start: 2 of 19
- Called 100.0% of time when present
- Phage (with cluster) where this start called: Emerson\_91 (K1), Padpat\_92 (K1),

# Start 7:

- Found in 21 of 21 ( 100.0% ) of genes in pham
- Manual Annotations of this start: 14 of 19
- Called 76.2% of time when present

• Phage (with cluster) where this start called: Agent47, 79 (K5), AlleyCat, 83 (K5), Dadosky\_83 (K5), Edugator\_79 (K5), Guillsminger\_84 (K5), InvictusManeo\_79 (K5), Kratio\_83 (K5), Larva\_82 (K5), Leston\_83 (K5), Miryou\_86 (K5), Omnicron\_87 (K5), Paola\_83 (K5), Psycho\_81 (K5), Rando14\_84 (K5), Thyatira\_84 (K5), Waterfoul\_83 (K5),

Start 8:

- Found in 18 of 21 ( 85.7% ) of genes in pham
- Manual Annotations of this start: 3 of 19
- Called 16.7% of time when present

• Phage (with cluster) where this start called: Collard 80 (K5), Heftyboy 82 (K5), SoSeph\_82 (K5),

# **Summary by clusters:**

There are 2 clusters represented in this pham: K1, K5,

Info for manual annotations of cluster K1: •Start number 4 was manually annotated 2 times for cluster K1.

Info for manual annotations of cluster K5:

•Start number 7 was manually annotated 14 times for cluster K5.

•Start number 8 was manually annotated 3 times for cluster K5.

# **Gene Information:**

Gene: Agent47\_79 Start: 53053, Stop: 53331, Start Num: 7 Candidate Starts for Agent47\_79: (2, 52885), (3, 52900), (Start: 7 @53053 has 14 MA's), (Start: 8 @53059 has 3 MA's), (14, 53152), (15, 53158), (20, 53242), (21, 53257), (22, 53305),

Gene: AlleyCat\_83 Start: 54184, Stop: 54471, Start Num: 7 Candidate Starts for AlleyCat\_83: (Start: 7 @54184 has 14 MA's), (Start: 8 @54190 has 3 MA's), (20, 54382), (21, 54397), (22, 54445),

Gene: Collard\_80 Start: 53300, Stop: 53581, Start Num: 8 Candidate Starts for Collard\_80: (Start: 7 @53294 has 14 MA's), (Start: 8 @53300 has 3 MA's), (20, 53492), (21, 53507), (22, 53555),

Gene: Dadosky\_83 Start: 54185, Stop: 54472, Start Num: 7 Candidate Starts for Dadosky\_83: (Start: 7 @54185 has 14 MA's), (Start: 8 @54191 has 3 MA's), (20, 54383), (21, 54398), (22, 54446),

Gene: Edugator\_79 Start: 55356, Stop: 55643, Start Num: 7 Candidate Starts for Edugator\_79: (Start: 7 @55356 has 14 MA's), (Start: 8 @55362 has 3 MA's), (20, 55554), (21, 55569), (22, 55617), Gene: Emerson\_91 Start: 56890, Stop: 57219, Start Num: 4 Candidate Starts for Emerson\_91: (Start: 4 @56890 has 2 MA's), (5, 56905), (6, 56908), (Start: 7 @56926 has 14 MA's), (9, 56962), (12, 57007), (13, 57016), (17, 57061), (18, 57070), (22, 57193), (23, 57199), Gene: Guillsminger\_84 Start: 55380, Stop: 55694, Start Num: 7 Candidate Starts for Guillsminger\_84: (1, 55140), (Start: 7 @55380 has 14 MA's), (Start: 8 @55386 has 3 MA's), (10, 55479), (11, 55485), (12, 55491), (16, 55527), (18, 55551), (19, 55590), (22, 55671), (23, 55677), Gene: Heftyboy\_82 Start: 55027, Stop: 55308, Start Num: 8 Candidate Starts for Heftyboy\_82: (Start: 7 @55021 has 14 MA's), (Start: 8 @55027 has 3 MA's), (20, 55219), (21, 55234), (22, 55282), Gene: InvictusManeo\_79 Start: 53057, Stop: 53335, Start Num: 7 Candidate Starts for InvictusManeo\_79: (2, 52889), (3, 52904), (Start: 7 @53057 has 14 MA's), (Start: 8 @53063 has 3 MA's), (14, 53156), (15, 53162), (20, 53246), (21, 53261), (22, 53309), Gene: Kratio\_83 Start: 54079, Stop: 54366, Start Num: 7 Candidate Starts for Kratio\_83: (Start: 7 @54079 has 14 MA's), (Start: 8 @54085 has 3 MA's), (20, 54277), (21, 54292), (22, 54340), Gene: Larva\_82 Start: 55057, Stop: 55344, Start Num: 7 Candidate Starts for Larva\_82: (Start: 7 @55057 has 14 MA's), (20, 55255), (21, 55270), (22, 55318), Gene: Leston\_83 Start: 55497, Stop: 55811, Start Num: 7 Candidate Starts for Leston\_83: (1, 55257), (Start: 7 @55497 has 14 MA's), (Start: 8 @55503 has 3 MA's), (10, 55596), (11, 55602), (12, 55608), (16, 55644), (18, 55668), (19, 55707), (22, 55788), (23, 55794), Gene: Miryou\_86 Start: 57355, Stop: 57669, Start Num: 7 Candidate Starts for Miryou\_86: (Start: 7 @57355 has 14 MA's), (Start: 8 @57361 has 3 MA's), (10, 57454), (11, 57460), (12, 57466), (16, 57502), (18, 57526), (22, 57646), (23, 57652), Gene: Omnicron\_87 Start: 57578, Stop: 57886, Start Num: 7 Candidate Starts for Omnicron\_87: (Start: 7 @57578 has 14 MA's), (Start: 8 @57584 has 3 MA's), (10, 57677), (11, 57683), (12, 57689), (16, 57725), (18, 57749), (22, 57863), (23, 57869), Gene: Padpat\_92 Start: 56890, Stop: 57219, Start Num: 4 Candidate Starts for Padpat\_92: (Start: 4 @56890 has 2 MA's), (5, 56905), (6, 56908), (Start: 7 @56926 has 14 MA's), (9, 56962), (12, 57007), (13, 57016), (17, 57061), (18, 57070), (22, 57193), (23, 57199), Gene: Paola\_83 Start: 55380, Stop: 55694, Start Num: 7 Candidate Starts for Paola\_83: (1, 55140), (Start: 7 @55380 has 14 MA's), (Start: 8 @55386 has 3 MA's), (10, 55479), (11, 55485), (12, 55491), (16, 55527), (18, 55551), (19, 55590), (22, 55671), (23, 55677), Gene: Psycho\_81 Start: 54182, Stop: 54469, Start Num: 7

Candidate Starts for Psycho\_81: (Start: 7 @54182 has 14 MA's), (Start: 8 @54188 has 3 MA's), (20, 54380), (21, 54395), (22, 54443),

Gene: Rando14\_84 Start: 55989, Stop: 56297, Start Num: 7 Candidate Starts for Rando14\_84: (Start: 7 @55989 has 14 MA's), (Start: 8 @55995 has 3 MA's), (10, 56088), (11, 56094), (12, 56100), (16, 56136), (18, 56160), (22, 56274), (23, 56280),

Gene: SoSeph\_82 Start: 55027, Stop: 55308, Start Num: 8 Candidate Starts for SoSeph\_82: (Start: 7 @55021 has 14 MA's), (Start: 8 @55027 has 3 MA's), (20, 55219), (21, 55234), (22, 55282),

Gene: Thyatira\_84 Start: 57092, Stop: 57403, Start Num: 7 Candidate Starts for Thyatira\_84: (Start: 7 @57092 has 14 MA's), (Start: 8 @57098 has 3 MA's), (10, 57191), (11, 57197), (12, 57203), (16, 57239), (18, 57263), (20, 57323), (22, 57380), (23, 57386),

Gene: Waterfoul\_83 Start: 55162, Stop: 55473, Start Num: 7 Candidate Starts for Waterfoul\_83: (1, 54922), (Start: 7 @55162 has 14 MA's), (Start: 8 @55168 has 3 MA's), (10, 55261), (11, 55267), (12, 55273), (16, 55309), (18, 55333), (19, 55372), (22, 55450), (23, 55456),